#### 国連で採択された 持続可能な世界を実現するための 17 のゴール

## **[AFPWAA STUDENT WORKSHOP]**

AFP Forum から下記の課題に最も相応しい一枚の写真を 選択してレポートを作成してください

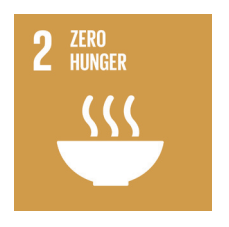

SUSTAINABLE G

# GOAL 2 **ZERO HUNGER**

 **— 飢餓をゼロに—** 

#### 応募期間 2019.04.01 〜 2019.05.31

### **[応募要項[**

- 1. AFP Forum データベースから上記課題に沿って 1 枚の写真を選定してください。
- 2. 選定した報道写真に日本語タイトルをつけてください。
- 3. 選定理由を 200 字~ 400 字程度で記述してください (日本語)。

4. 応募受付はオンライン (http://ur0.biz/QMmS) にて行います。応募に際してはあなた が所属する教育機関(大学)から付与されたメールアドレスを使用してください。

スマートフォン (iPhone, Android) から応募する場合はこちらから。→

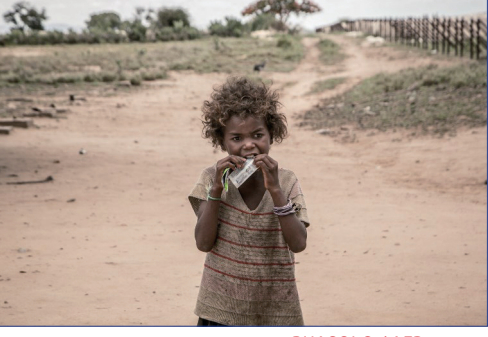

RIJASOLO / AFF

(所属する教育機関のメールアドレスをお持ちでない場合、roundtable.jp で転送設定しますので、下記の二次元バーコードより申込 **(フォームにてお問い合わせください**

5. 応募期間: 2019年4月1日~5月31日

6. 発表:6月中旬予定。全応募作品を AFPWAA ワークショップ特設サイトに掲載します (掲載プラットフォームは Instagram、AFPBB **。優秀作品には副賞を贈呈いたします)。サイトを予定**

7. 応募要項は AFPWAA サイト http://www.afpwaa.com/ にも掲載します。

今回のワークショップの目的は、世界各国13,000社のメディアが活用している海外通信社のデータベースを、課題制作を通じて実 **際に自らのものとして体験してみることにあります。** 

■主催:AFP World Academic Archive ■協賛:SDGs ポイント研究所@ジャパン ( 事務局 : 有限会社ラウンドテーブルコム)

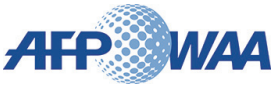

#### ■ AFP 通信

AFP(フランス通信:Agence France-Presse)は、1835 年に創立された、世界で最も長い歴史を持つ通信社であり、ロイター、AP 通信とならんで、 世界3大通信社のひとつです。

AFP WAA (AFP World Academic Archive) は、AFP の 30 万点以上のニュース動画、約 4,600 万枚の写真を収蔵したデジタルアーカイブです。ご契 約いただいた教育機関に所属する教職員、学生のみなさんはアカデミックユースに限定して、コンテンツを自由にご利用いただくことが出来ます。

■ SUSTAINABLE DEVELOPMENT GOALS (SDGs)

SDGs は、2015年9月の国連サミットで全会一致で採択された世界を変えるための17の国際目標。 持続可能な世界を実現するための17 のゴール・169 のターゲットから構成され、地球上の誰一人とし て取り残さない (leave no one behind) ことを誓っています。SDGs は発展途上国のみならず, 先進国 自身が取り組むユニバーサルなものであり、日本としても積極的に取り組んでいます。

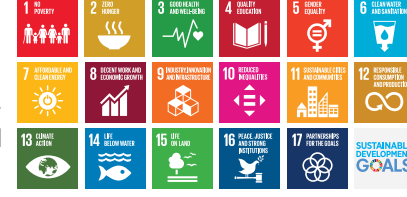

**。応募要項の詳細につきましてはこちらにお問い合わせください**

(有) ラウンドテーブルコム SDGs ポイント研究所@ジャパン sdgspoint-labo@roundtable.jp

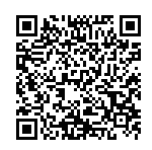

### AFP Forum 応募用アカウント登録手順

以下の AFP Forum アカウント申請サイトから新規登録を行ってください。申請を受理すると新規アカウントの登録手順をお知らせいたします  $(11)$  ルスト・ファイン しんこうしゃ アクセス こうしゃ アクセス こうしゃ アクセス こうしゃ アクセス こうしゃ アクセス こうしゃ こうしゃ こうしゃ (自動返信メール)。

#### http://urx.red/PcaO/red.urx://www.red.urx://http://urx.red.ur

なお、申請可能なメールアドレスは大学(教育機関等)が所属する学生に発行したメールアドレス、または RTC が発行した転送用アドレスに 限定されます。個人メールアドレスは利用出来ませんのでご注意ください。

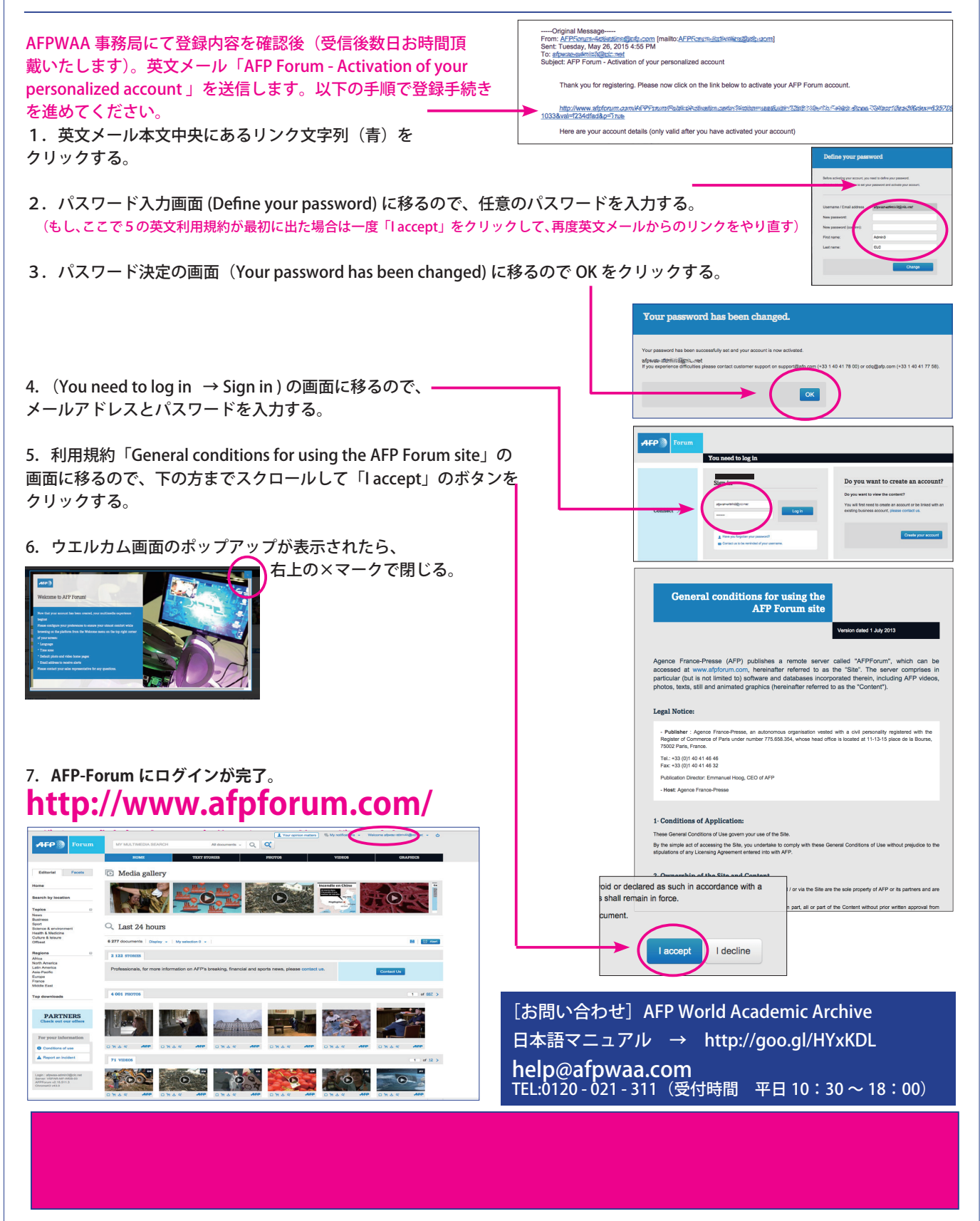